### **WordPerfect InfoCentral ALM Functions**

**Add Connection** 

Add Object

Execute Macro

**Get Category Info** 

**Get Current iBase** 

Get Last Error

Get Token

GroupWise Import-Export

Locate Connection

Locate Object

Open iBase

**Read Connection** 

Read Connection Info

**Read Object** 

Save iBase

**Settings** 

Update Connection

Update Object

### *Add Connection*

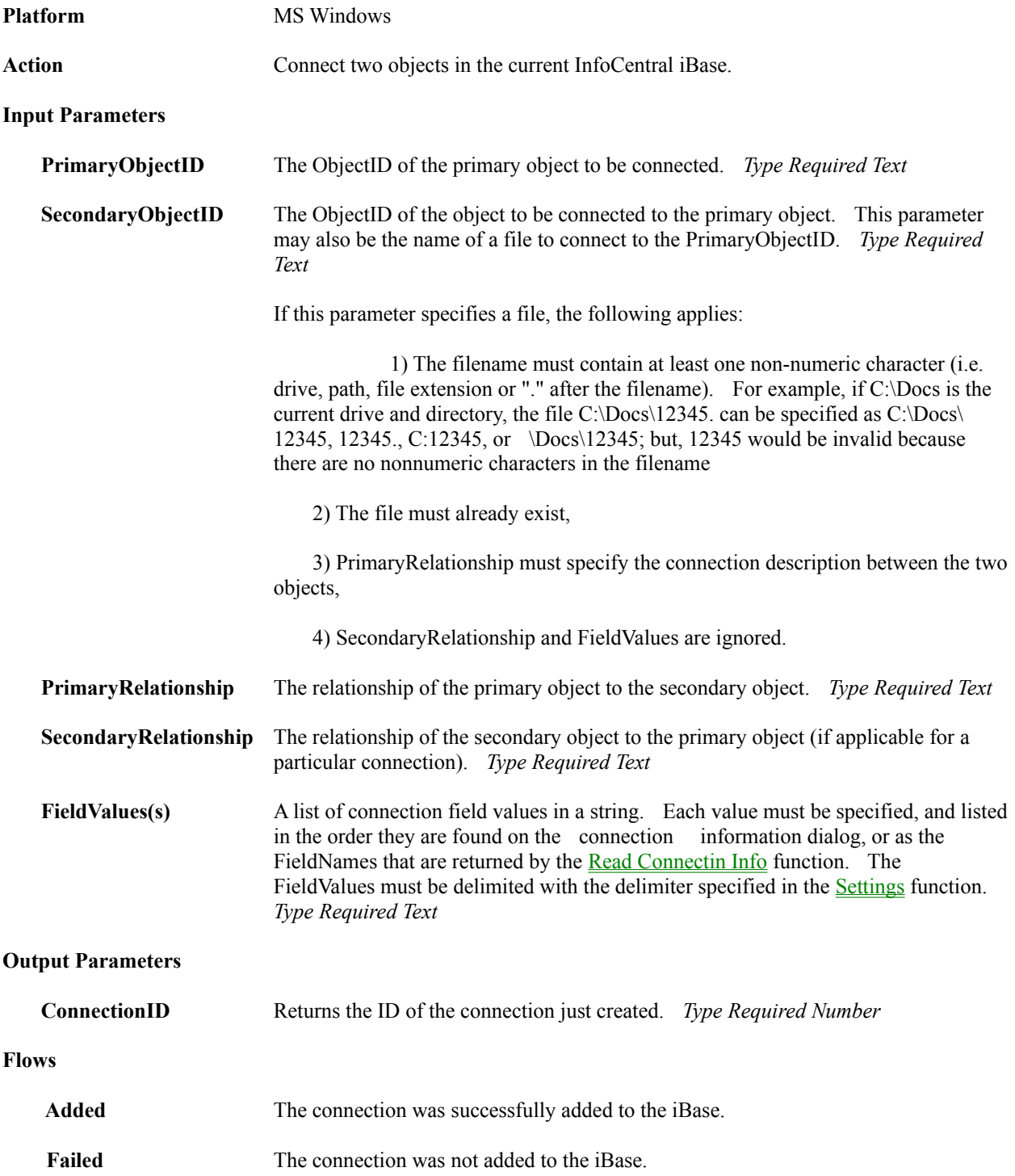

## *Add Object*

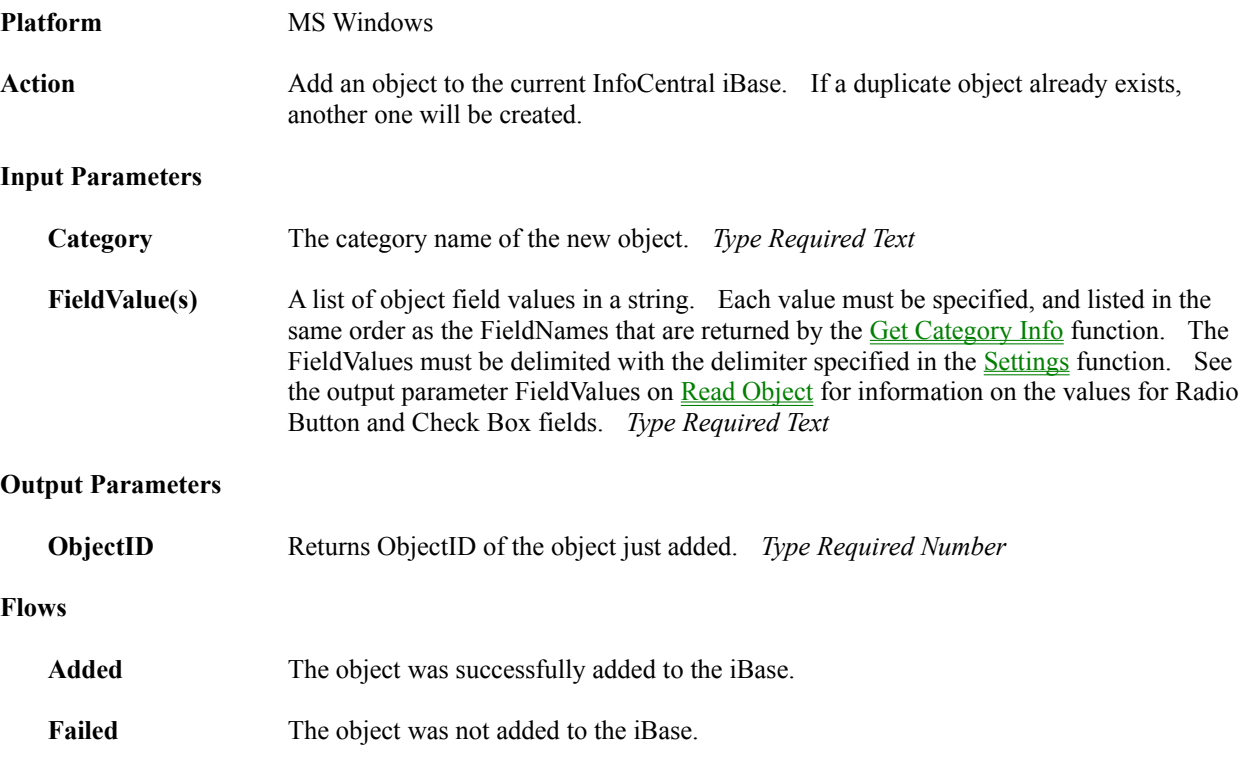

#### *Execute Macro*

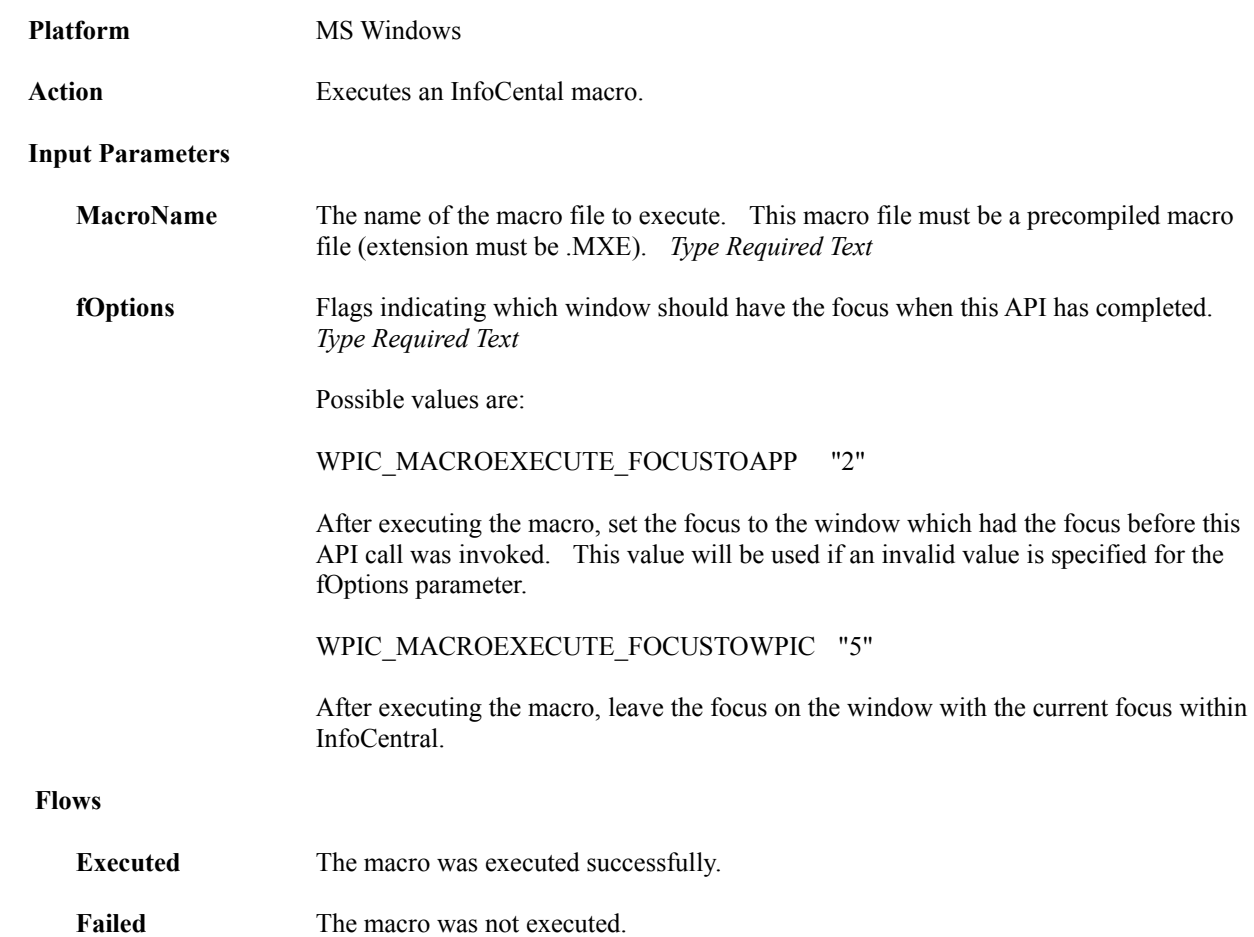

## *Get Category Info*

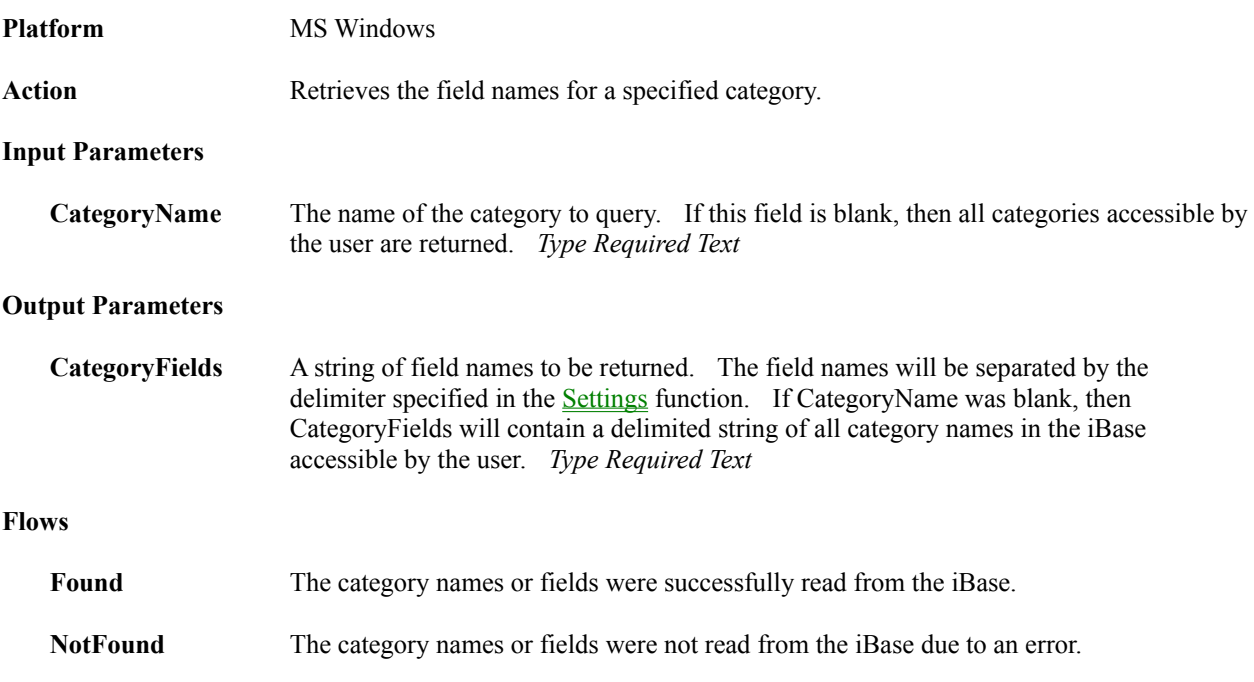

#### *Get Current iBase*

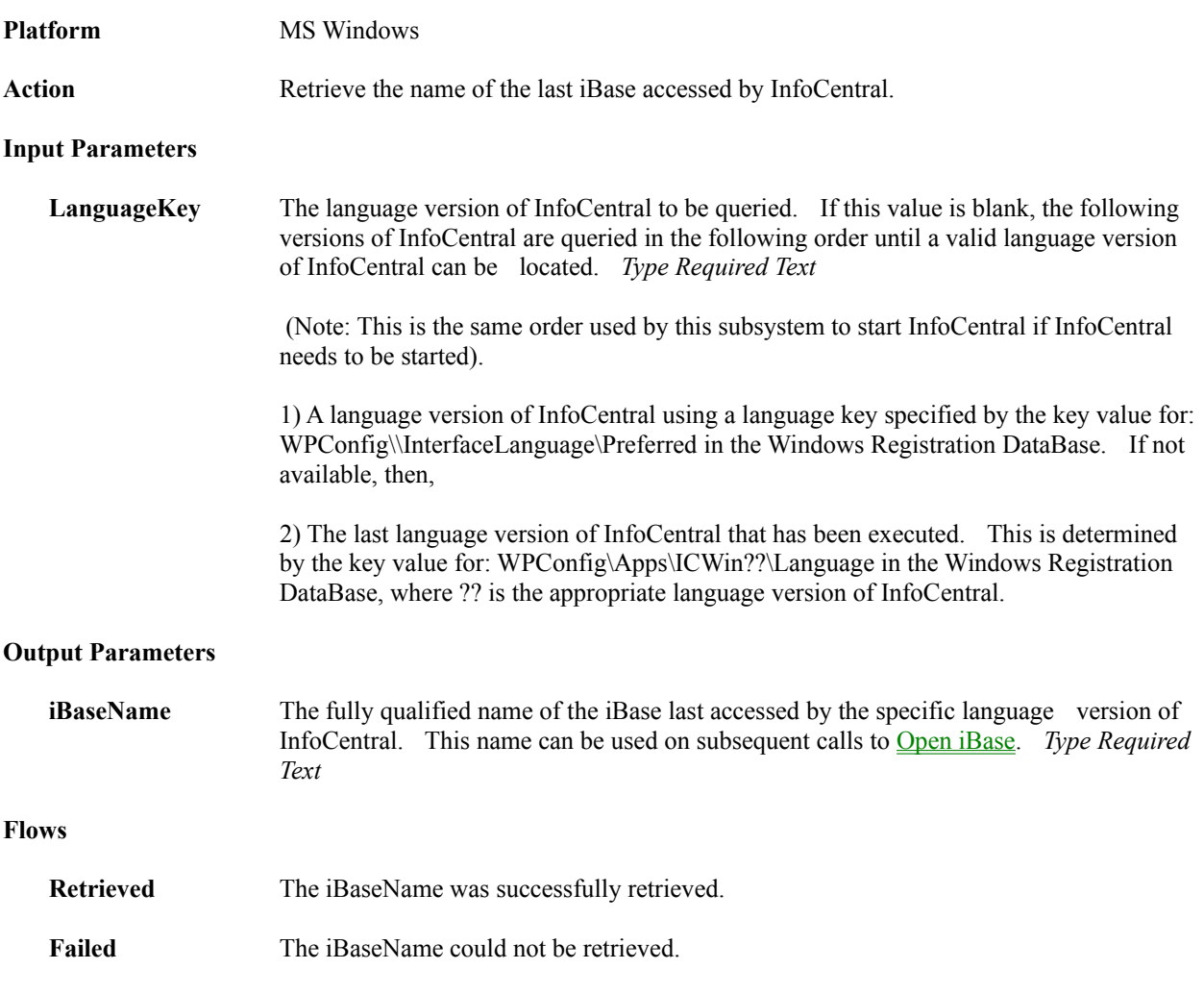

#### *Get Last Error*

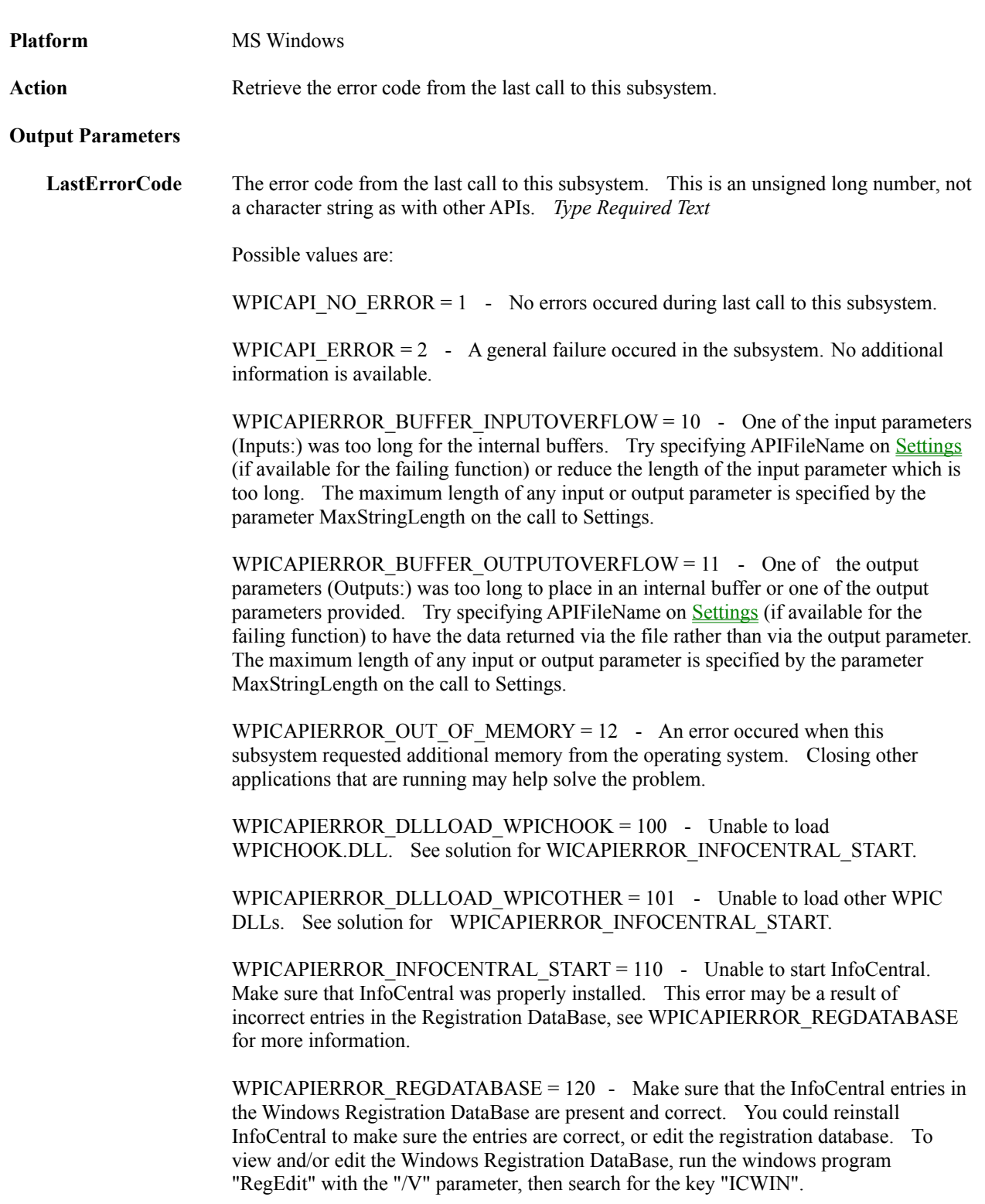

WPICAPIERROR\_IBASENOTFOUND =  $130$  - The iBaseName specified is invalid, had missing files, or is corrupt.

WPICAPIERROR\_PASSWORDINVALID = 140 - The password specified was invalid.

WPICAPIERROR CATEGORY =  $151$  - A required category is missing from the current iBase. This may occur if GroupWise Import-Export is specified and the iBase does not have an Event category type.

WPICAPIERROR\_DIDCANCEL = 152 - The user canceled from the requested operation. This could occur for instance if the user selected cancel while GroupWise Import-Export was busy.

WPICAPIERROR FILE ERROR =  $153$  - A file was not able to be created or opened for write in the InfoCentral "local" directory.

WPICAPIERROR\_DATA\_ERROR =  $154$  - An error occured accessing data within InfoCentral. Most likely the iBase is corrupted. Run HouseKeeping to verify and fix the iBase.

WPICAPIERROR\_EMAIL\_NOTFOUND = 155 - An email package supported by GroupWise Import-Export was not able to be loaded.

#### **Flows**

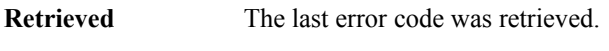

Failed The last error code could not be retrieved.

### *Get Token*

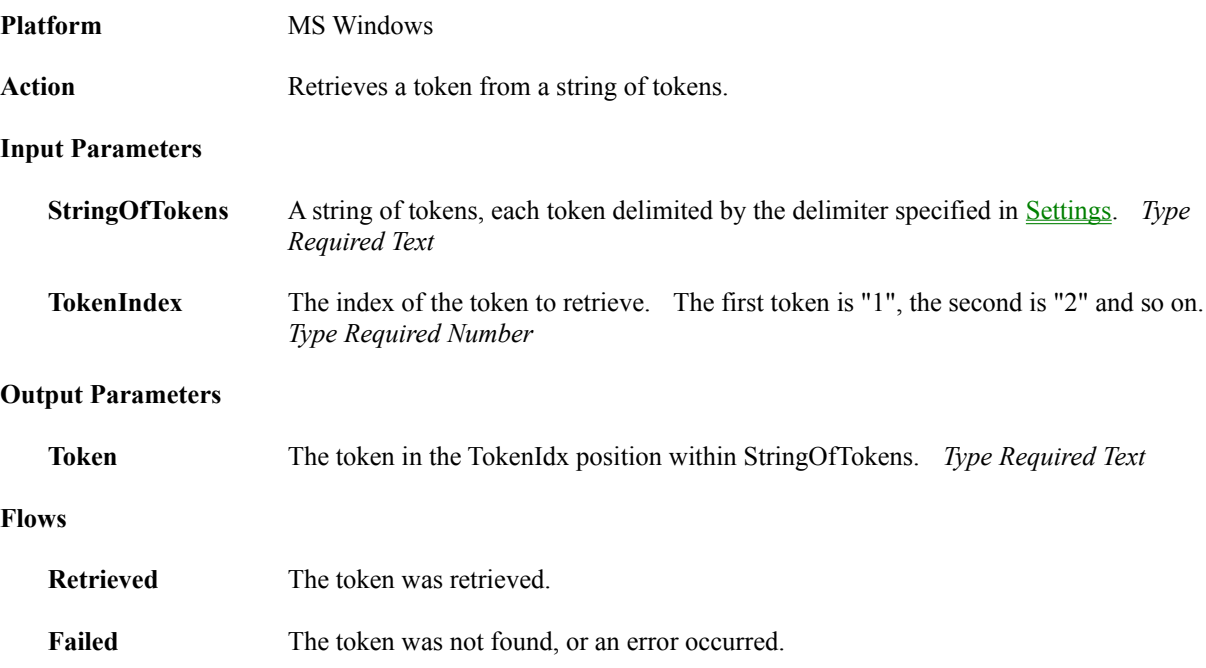

## *GroupWise Import-Export*

![](_page_9_Picture_154.jpeg)

#### *Locate Connection*

![](_page_10_Picture_150.jpeg)

**NotFound** No connections were found matching the search criteria. This value is also returned if an error occurs.

## *Locate Object*

![](_page_12_Picture_153.jpeg)

Found One or more objects were located.

**NotFound** No objects were found matching the search criteria. This value is also returned if an error occurs.

## *Open iBase*

![](_page_14_Picture_56.jpeg)

### *Read Connection*

![](_page_15_Picture_72.jpeg)

### *Read Connection Info*

![](_page_16_Picture_56.jpeg)

## *Read Object*

![](_page_17_Picture_159.jpeg)

![](_page_18_Picture_112.jpeg)

**Flows**

**Read** The object was successfully read from the iBase.

Failed The object was not read from the iBase.

#### *Save iBase*

![](_page_19_Picture_32.jpeg)

## *Settings*

![](_page_20_Picture_112.jpeg)

3) The APIFileName exceeds 255 characters.

## *Update Connection*

![](_page_21_Picture_72.jpeg)

# *Update Object*

![](_page_22_Picture_62.jpeg)